## Getting on  $\Omega$ the map

Your cheatsheet for local SEO

 $\mathbf O$ 

 $(+)$ 

## Download our full guide!  $\left| \begin{array}{c} \downarrow \\ \hline \end{array} \right|$

Promote your business, earn traffic & attract customers with local SEO!

Try out these tips and get your site on the online map.

- Local SEO tips **1.**
- Google My Business **2.**
- Build Citations **3.**
- Reviews & links **4.**

# **C** Local SEO tips for your website Google My Business

- **1.** Have your Name, Address and Phone number (NAP) prominently visible on all pages
- **2.** Add your town and country to your title and h1 tags

### **for example:** *<title>Indian takeaway and de livery service - Banbury, Oxon</title>*

- Make every page's title unique, and include the keyword targets
- **3.** Create compelling meta descriptions that are an advert for your site, & include your geographic information
- **4.** Publish a landing page for each physical location you have, with the location in the URL
- **5.** Publish a page for each product or service you offer
- **6.** Embed a Google map with your Google My Business location marked
- **7.** Add reviews of your business, product or service plus any testimonials
- **8.** Create locally-focussed content, such as on your blog
- **9.** Use semantic markup to highlight your location (*schema.org/LocalBusiness*) and reviews (*schema.org/Review*)
- **10.** Make sure your website rocks on mobile!

- **1.** Go to *www.google. com/business/* or the GMB app, and either select your business or create a new listing
- **2.** Request a verification code through the post (takes 1-2 weeks) or over the phone (if available)
- **3.** Make sure your NAP is correct and perfectly matches your website
- **4.** Pick a category you can have several, but 1st is primary. Be specific! Describe your business, not what it sells
- **5.** Add up to 10 images: the first uploaded will be used as the main image, so choose the best
- **6.** Craft an enticing description - include keywords and your USPs, but write for users, not SEO
- **7.** Add your business hours
- **8.** Add a link (with tracking code) to your website
- **9.** Encourage and manage reviews

# $\frac{8}{3}$  Build citations

- **1.** Find your current citations, either manually (*www.bowlerhat.co.uk/ noise-trust-nap-consistency/*) or using a tool such as Moz Local (*moz.com/local/ search*) or Whitespark (*whitespark.ca/*)
- **2.** Ensure all current citations have correct NAP and link details
- **3.** See which citations are useful in your niche by looking at competitors
- **4.** Build new citations
	- See our list at theukdomain.uk/guides/ local-seo
	- See Whitespark's list by industry (*whitespark.ca/best-citations-by category/*)
	- Find local listing sources by examining the citations of local sites
	- Only build citations for real business addresses - PO BOXs or shared mailing addresses are not acceptable

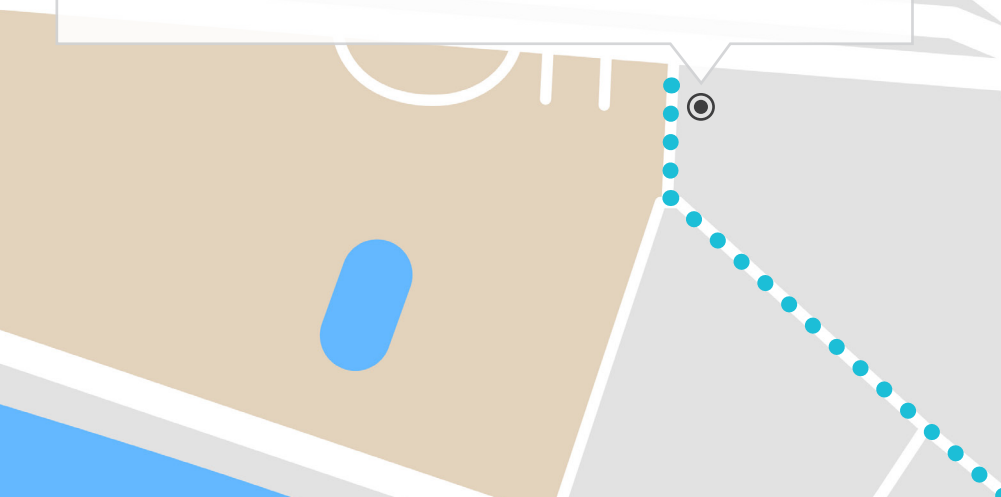

## **A** Earn reviews & links

- **1.** Encourage and manage reviews on your Google My Business listing
- **2.** Encourage and manage reviews on any other external platforms, such as Trip Advisor, Yelp and Facebook
- **3.** Respond to all the reviews you can, especially the bad
- **4.** Make it easy for customers to leave a review, through email or website instructions
- **5.** Add reviews to your site, either through your own system or an external tool like Feefo or Trustpilot
- **6.** Mark up reviews left on your site with Schema.org code (*schema.org/Review*)
- **7.** Earn industry-specific or location-specific links:
	- Sponsor local meetups (or create your own) and sports teams
	- Sign up for press request services
	- Join neighbourhood associations or industry trade bodies
	- Create social accounts on networks your audience use, such as Twitter, Facebook, Pinterest, Instagram, Foursquare and LinkedIn
	- Use your locally-focussed content to create a resource of local interest
	- Ask for links from suppliers, customers and partners

 $\odot$ 

 $\Phi$ 

 $\!+\!$ 

- Contact local bloggers to find a way to work with them
- Analyse your competitors and neighbours to see how they earned links using *ahrefs.com*